## **ПЕРВОЕ ВЫСШЕЕ ТЕХНИЧЕСКОЕ УЧЕБНОЕ ЗАВЕДЕНИЕ РОССИИ**

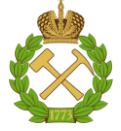

**МИНИСТЕРСТВО НАУКИ И ВЫСШЕГО ОБРАЗОВАНИЯ РОССИЙСКОЙ ФЕДЕРАЦИИ федеральное государственное бюджетное образовательное учреждение высшего образования САНКТ-ПЕТЕРБУРГСКИЙ ГОРНЫЙ УНИВЕРСИТЕТ**

**СОГЛАСОВАНО**

**УТВЕРЖДАЮ**

**Руководитель ОПОП ВО профессор А.С. Афанасьев**

\_\_\_\_\_\_\_\_\_\_\_\_\_\_\_\_\_\_\_\_\_\_\_\_\_

**Проректор по образовательной деятельности доцент Д.Г. Петраков**

**\_\_\_\_\_\_\_\_\_\_\_\_\_\_\_\_\_\_\_\_\_\_**

# **РАБОЧАЯ ПРОГРАММА ДИСЦИПЛИНЫ ТЕХНОЛОГИЯ ПРОИЗВОДСТВА НАЗЕМНЫХ ТРАНСПОРТНО-ТЕХНОЛОГИЧЕСКИХ СРЕДСТВ**

**Уровень высшего образования:** Специалитет **Специальность:** 23.05.01 Наземные транспортно-технологические средства **Специализация:** Автомобильная техника в транспортных технологиях **Квалификация выпускника:** инженер **Форма обучения:** очная **Составитель:** профессор Сафиуллин Р.Н.

Санкт-Петербург

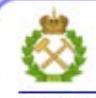

ЛОКУМЕНТ ПОЛПИСАН УСИЛЕННОЙ **КВАЛИФИЦИРОВАННОЙ** ЭЛЕКТРОННОЙ ПОДПИСЬЮ

Сертификат: 00F3 503F 985D 6537 76D4 6643 BD9B 6D2D IC Владелец: Пашкевич Наталья Владимировна Действителен: с 27.12.2022 по 21.03.2024

**Рабочая программа дисциплины** «Технология производства наземных транспортнотехнологических средств» разработана:

- в соответствии с требованиями ФГОС ВО специалитет по специальности «23.05.01 Наземные транспортно-технологические средства», утвержденного приказом Минобрнауки России от 11 августа 2020 приказ №935;

- на основании учебного плана специалитета по специальности «23.05.01 Наземные транспортно-технологические средства» специализация «Автомобильная техника в транспортных технологиях».

Составитель: \_\_\_\_\_\_\_\_\_\_\_\_\_ д.т.н. Сафиуллин Р.Н.

**Рабочая программа рассмотрена и одобрена** на заседании кафедры ТТП и М от 29.01.2021 г., протокол № 7.

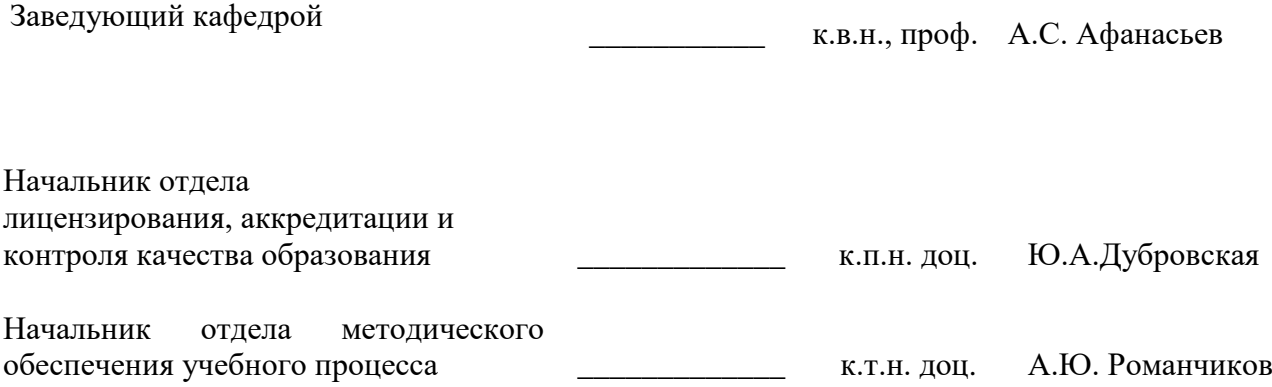

## **1. ЦЕЛИ И ЗАДАЧИ ДИСЦИПЛИНЫ**

Цель дисциплины:

- является изучение методик и получение практических навыков рационального проектирования технологических процессов изготовления изделий заданного качества в заданном количестве при высоких технико экономических показателях производства..

Основные задачи дисциплины:

- получение знаний по состоянию, тенденциям и перспективам развития проектирования технологических процессов изготовления изделий заданного качества с учетом необходимости обеспечения безопасности и экологичности;

- получение знаний и практических навыков по проектированию схем производства;

- получение знаний и практических навыков по проектированию режимов движения в соответствии с категорией дороги, ее конструктивными элементами, искусственными сооружениями и другими факторами.

#### **2. МЕСТО ДИСЦИПЛИНЫ В СТРУКТУРЕ ОПОП ВО**

Дисциплина «Технология производства наземных транспортно-технологических средств» относится к обязательной части Блока 1 «Дисциплины (модули)» основной профессиональной образовательной программы по специальности «23.05.01 Наземные транспортно-технологические средства» и изучается в 7 семестре.

## **3. ПЛАНИРУЕМЫЕ РЕЗУЛЬТАТЫ ОБУЧЕНИЯ ПО ДИСЦИПЛИНЕ, СООТНЕСЕННЫЕ С ПЛАНИРУЕМЫМИ РЕЗУЛЬТАТАМИ ОСВОЕНИЯ ОСНОВНОЙ ПРОФЕССИОНАЛЬНОЙ ОБРАЗОВАТЕЛЬНОЙ ПРОГРАММЫ**

Процесс изучения дисциплины «Технология производства наземных транспортнотехнологических средств» направлен на формирование следующих компетенций:

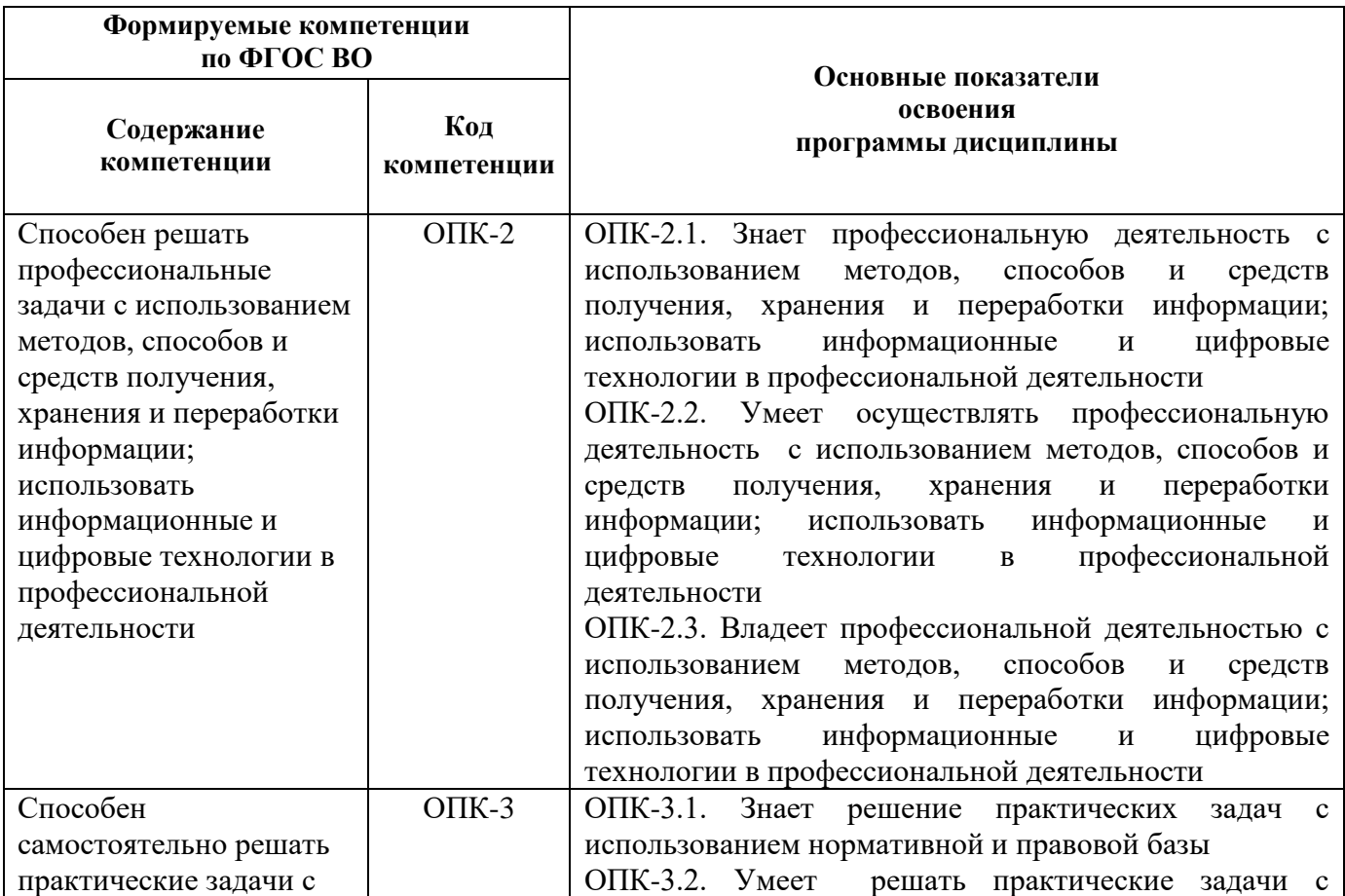

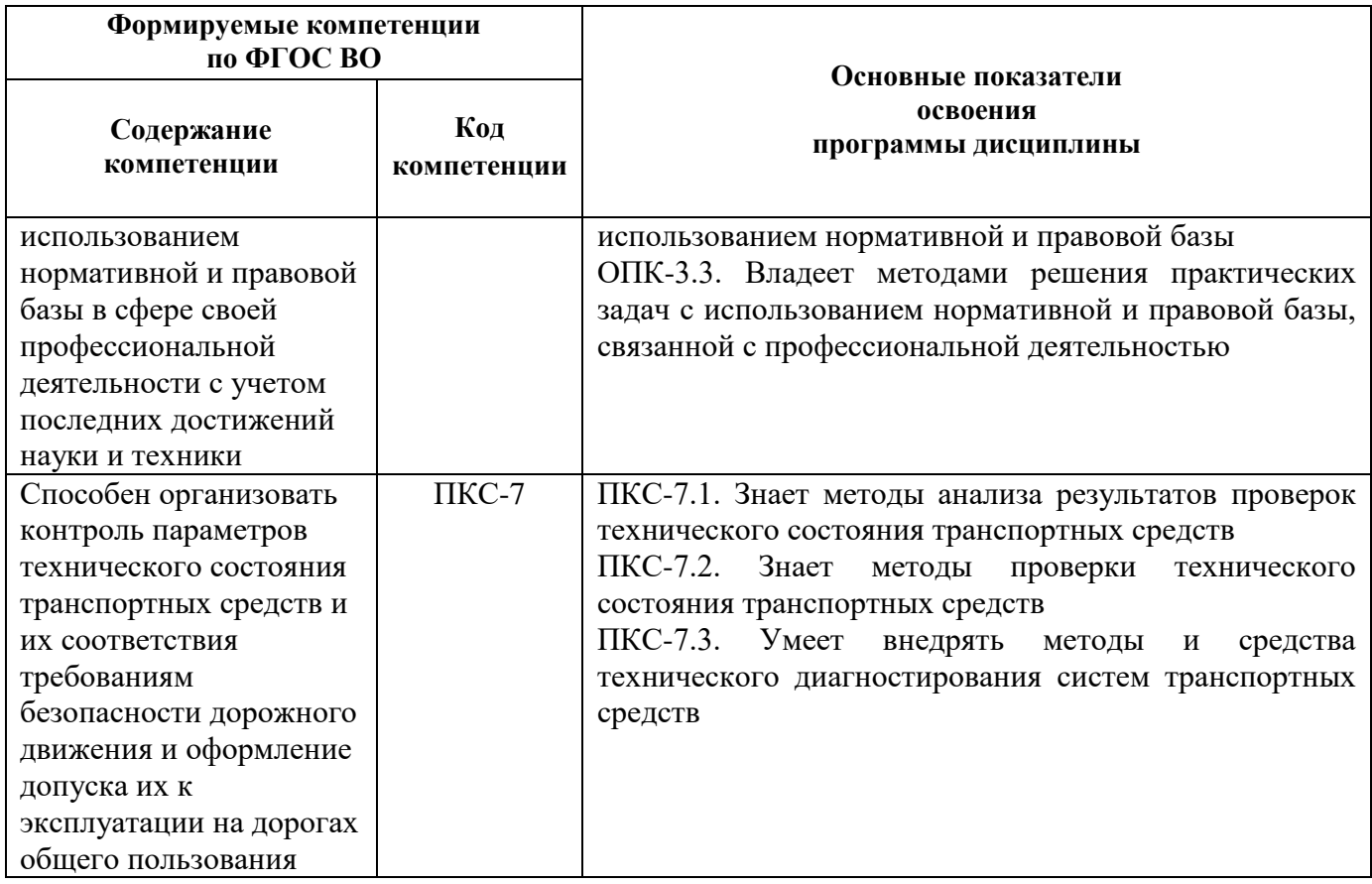

# **4. СТРУКТУРА И СОДЕРЖАНИЕ ДИСЦИПЛИНЫ**

# **4.1. Объем дисциплины и виды учебной работы**

Общая трудоемкость дисциплины «Технология производства наземных транспортнотехнологических средств» составляет 3 зачетных единицы, 108 ак. часов.

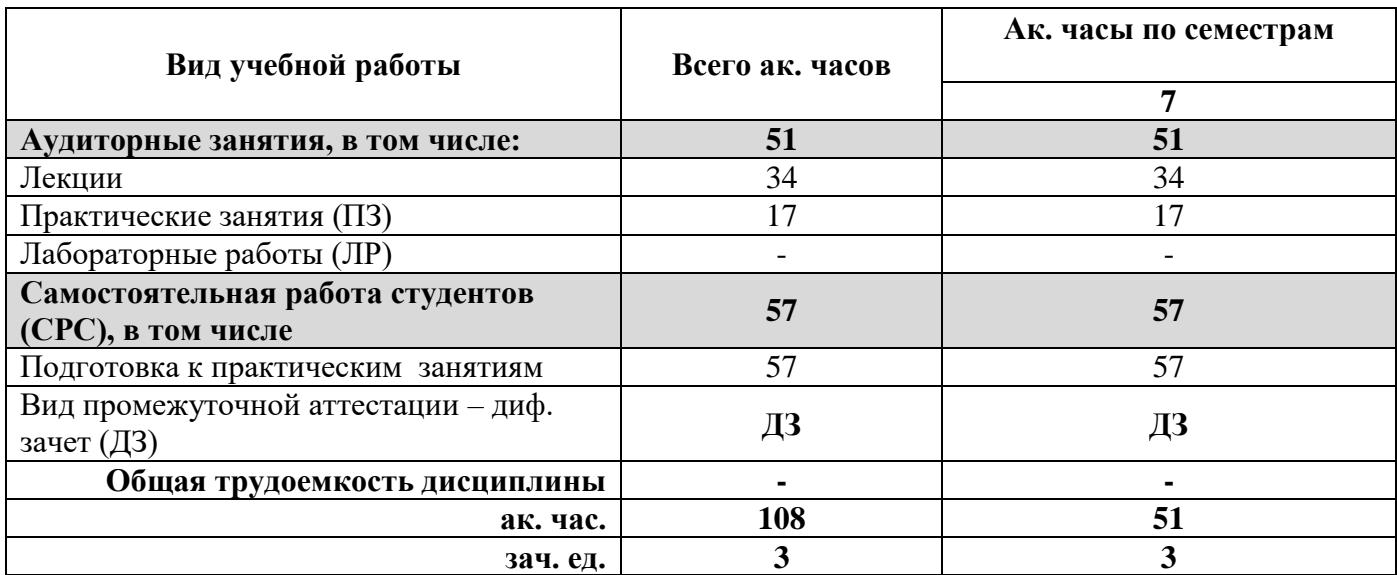

# **4.2. Содержание дисциплины**

Учебным планом предусмотрены: лекции, практическая и самостоятельная работа. **4.2.1. Разделы дисциплины и виды занятий**

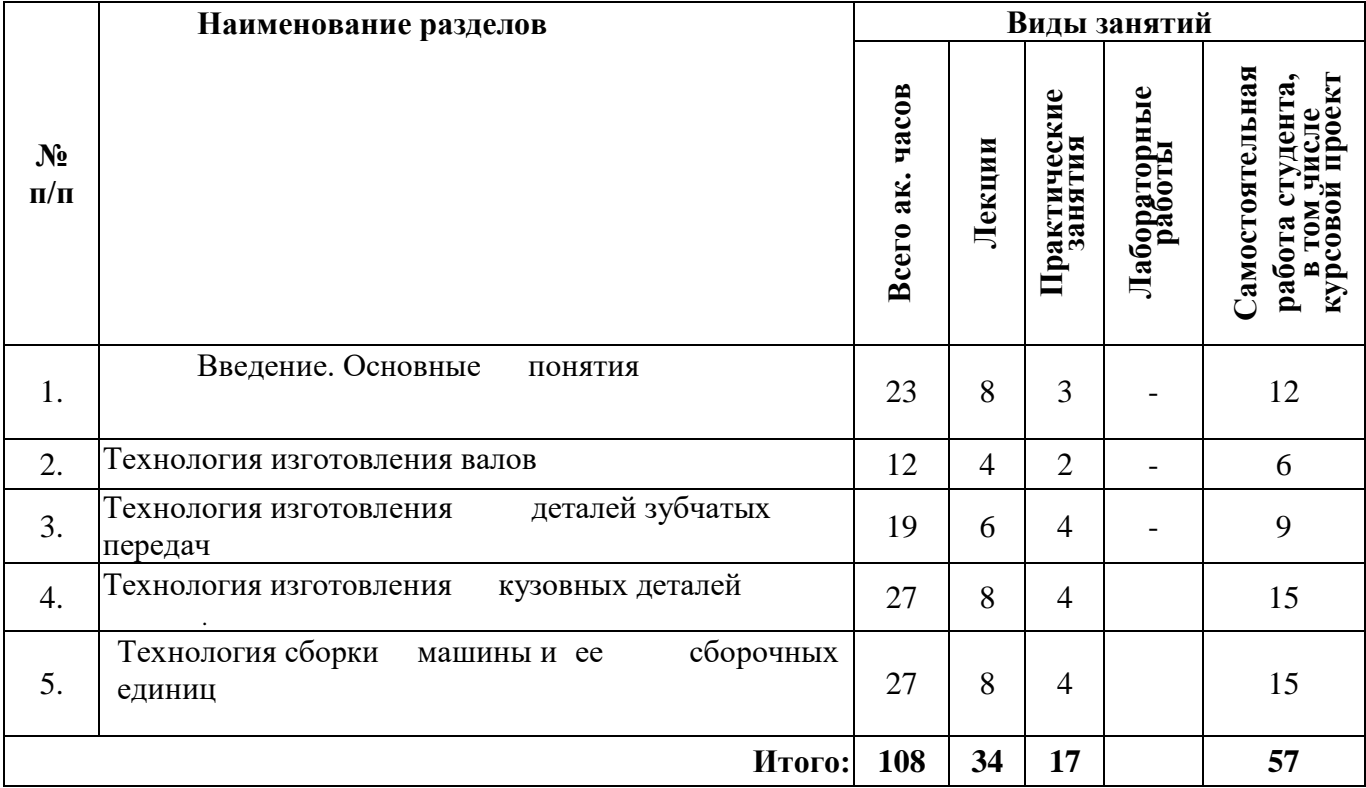

# **4.2.2. Содержание разделов дисциплины**

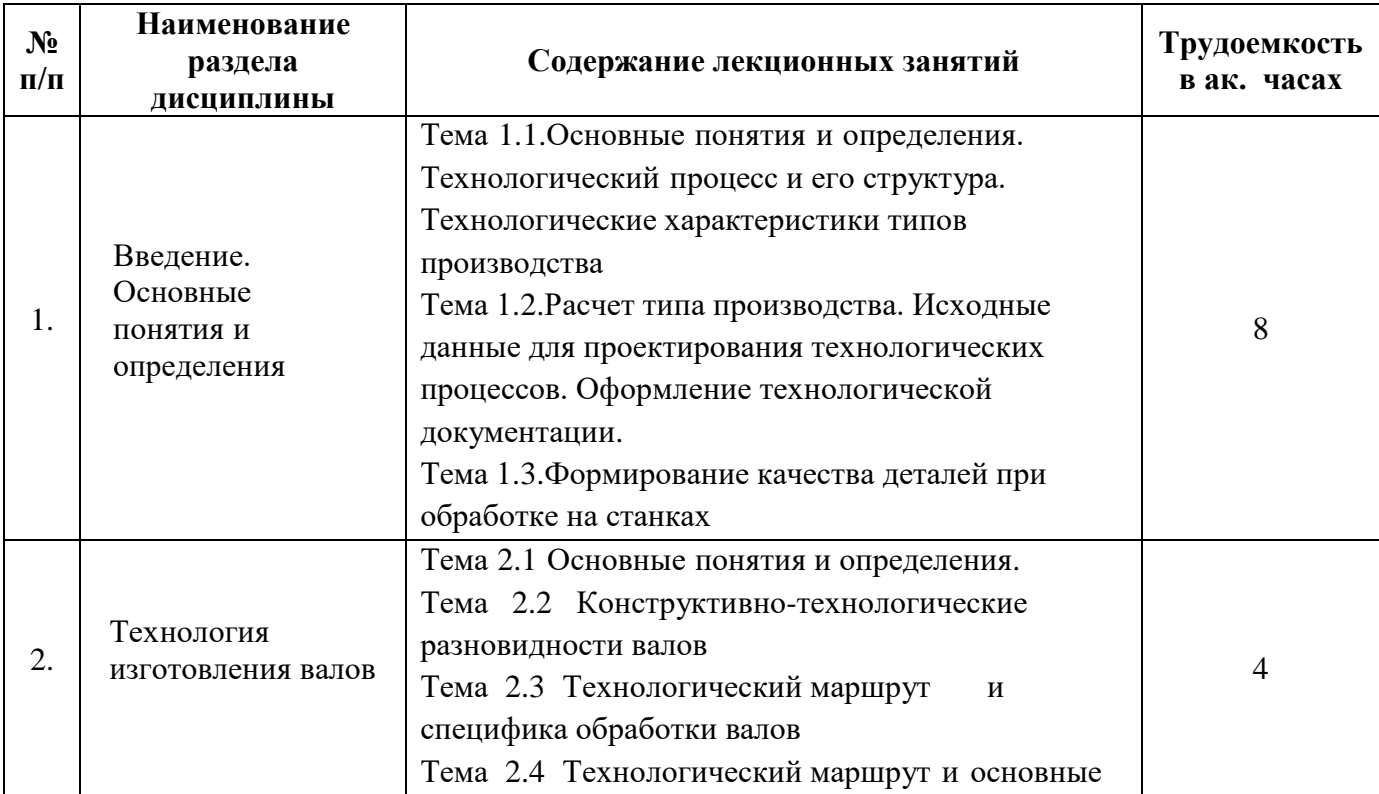

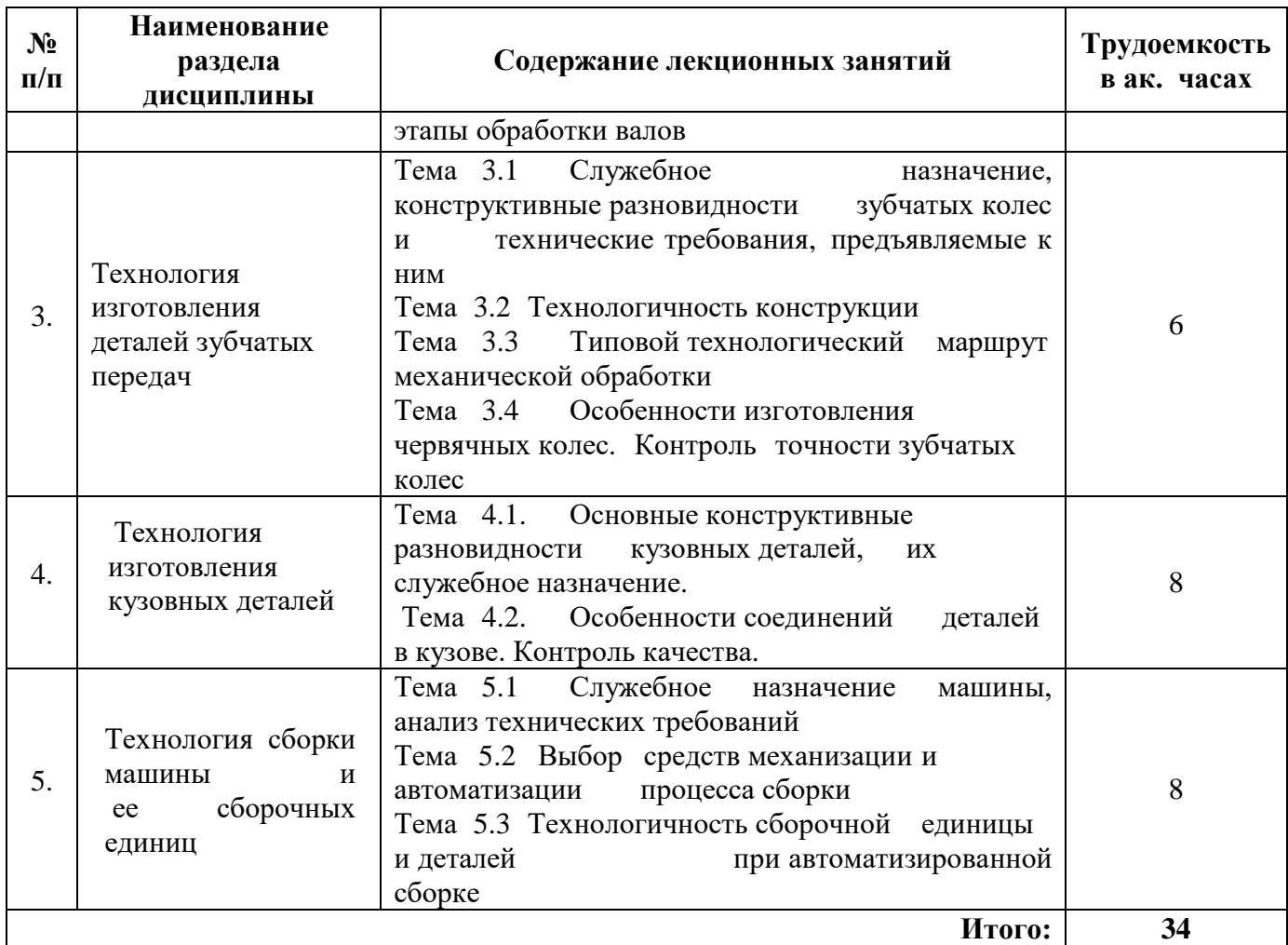

# **4.2.3. Практические занятия**

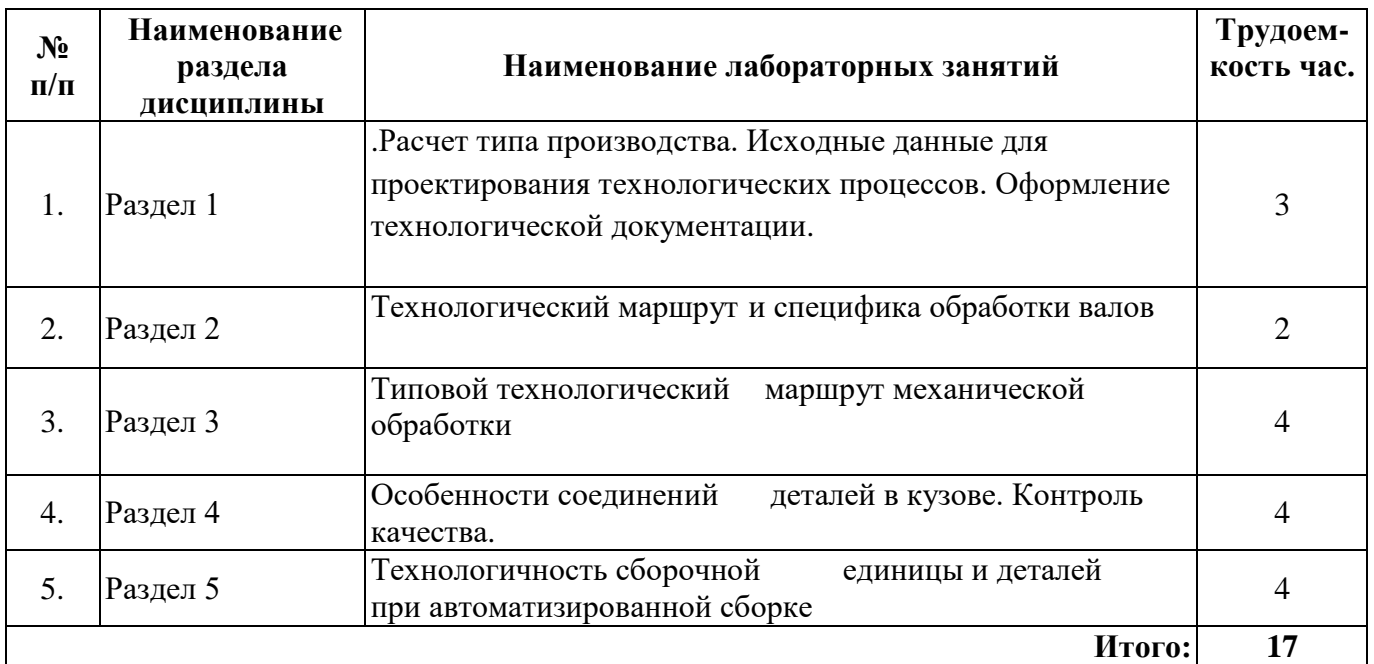

## **4.2.4. Лабораторные работы**

Лабораторные занятия не предусмотрены учебным планом.

#### **4.2.5. Курсовые работы (проекты)**

Курсовой проект (работа) не предусмотрен учебным планом.

## **5. ОБРАЗОВАТЕЛЬНЫЕ ТЕХНОЛОГИИ**

В ходе обучения применяются:

**Лекции**, которые являются одним из важнейших видов учебных занятий и составляют основу теоретической подготовки обучающихся.

Цели лекционных занятий:

- дать систематизированные научные знания по дисциплине, акцентировать внимание на наиболее сложных вопросах дисциплины;

- стимулировать активную познавательную деятельность обучающихся, способствовать формированию их творческого мышления.

**Практические занятия.** Цели практических занятий: совершенствовать умения и навыки решения практических задач. Главным содержанием этого вида учебных занятий является работа каждого обучающегося по овладению практическими умениями и навыками профессиональной деятельности.

**Консультации** (текущая консультация, накануне зачета, экзамена) является одной из форм руководства учебной работой обучающихся и оказания им помощи в самостоятельном изучении материала дисциплины, в ликвидации имеющихся пробелов в знаниях, задолженностей по текущим занятиям, в подготовке письменных работ (проектов). Текущие консультации проводятся преподавателем, ведущим занятия в учебной группе, научным руководителем и носят как индивидуальный, так и групповой характер.

**Самостоятельная работа обучающихся** направлена на углубление и закрепление знаний, полученных на лекциях и других занятиях, выработку навыков самостоятельного активного приобретения новых, дополнительных знаний, подготовку к предстоящим учебным занятиям и промежуточному контролю.

## **6. ОЦЕНОЧНЫЕ СРЕДСТВА ДЛЯ ТЕКУЩЕГО КОНТРОЛЯ УСПЕВАЕМОСТИ, ПРОМЕЖУТОЧНОЙ АТТЕСТАЦИИ ПО ИТОГАМ ОСВОЕНИЯ ДИСЦИПЛИНЫ**

*6.1. Оценочные средства для текущего контроля успеваемости*

#### **Темы рефератов и докладов**

- 1 Электроэрозионная обработка, характеристика, область применения, технологические возможности.
- 2 Расчетно-аналитический и табличный метод назначения припусков на механическую обработку заготовок.
- 3 Автоматическая поднастройка технологической системы на размер, её достоинство.
- 4 Лазерная обработка изделий. Принцип, область применения, технологические возможности. 5 Качество продукции и качество деталей после механической обработки.
- 6 Производительность технологической операции (технологическая, цикловая, фактическая), пути повышения производительности при механической обработке.
- 7 Возможности методов обработки в обеспечении точности и качества плоских поверхностей деталей машин.
- 8 Возможности методов обработки в обеспечении точности и качества наружных поверхностей вращения деталей машин.
- 9 Возможности методов обработки в обеспечении точности и качества внутренних поверхностей вращения деталей машин.
- 10 Возможности методов обработки в обеспечении точности и качества поверхностей зубьев.
- 11 Возможности методов обработки в обеспечении качества резьб.
- 12 Влияние режимов обработки на качество деталей машин.
- 13 Методы обеспечения качества деталей при изготовлении.
- 14 Сущность метода пробных ходов и промеров и область его применения.
- Сущность метода автоматического получения размеров и область его применения.
- Сущность метода полной взаимозаменяемости и область его применения.
- Сущность метода неполной взаимозаменяемости и область его применения.
- Сущность метода групповой взаимозаменяемости и область его применения.
- Сущность метода регулирования и область его применения.
- Сущность метода индивидуальной пригонки и область его применения.
- Что такое нормирование труда?
- Расчетно-аналитический метод нормирования.
- Определение операционного времени.
- Расчет себестоимости изделий машиностроения.
- Возможности снижения основного времени на обработку деталей.
- Возможности снижения вспомогательного времени на выполнение операций.
- Возможности снижения технологической себестоимости изделий машиностроения.
- Пути сокращения расходов на содержание, амортизацию и эксплуатацию средств труда.
- Сравнительная экономическая эффективность технологических процессов.

 Расчет годового экономического эффекта от реализации нового технологического процесса.

- Способы получения отливок.
- Способы получения поковок.
- Назначение технологических баз.
- Виды технологических баз.
- Принцип единства баз.
- Принцип постоянства баз.
- Принципы выбора черновой базы.
- Установление последовательности обработки поверхностей заготовок.
- Выбор методов обработки поверхностей заготовок.
- Что такое единая система технологической подготовки производства?
- Классификация технологических процессов по степени детализации и по организации производства.
- Исходные данные для проектирования технологических процессов обработки заготовок.
- Размерный анализ технологического процесса.
- Последовательность разработки технологических процессов.
- Типизация технологических процессов.
- Исходные данные для проектирования технологического процесса сборки.
- Установление последовательности сборки изделий машиностроения.
- Построение схемы сборки.
- Организационные формы сборки.
- Выбор технологического оборудования для реализации технологического процесса.
- Выбор приспособлений.
- Выбор инструментов.
- Выбор средств контроля.
- Заготовки для валов.
- Оборудование и оснастка, применяемые для обработки валов.
- Методы обработки наружных поверхностей вращения.
- Методы обработки резьб на валах.
- Методы обработки шлицев на валах.
- Методы обработки шпоночных канавок на валах.
- Типовая технология изготовления валов.
- Оборудование и оснастка, применяемые для обработки валов.
- Заготовки для зубчатых колес.
- Методы обработки зубьев цилиндрических колес.
- Методы обработки зубьев конических колес.
- Методы обработки отверстий.
- Методы обработки зубьев червячных колес.
- Методы обработки червяков.
- Оборудование, используемое для обработки зубчатых колес.
- Типовая технология изготовления зубчатых колес.
- Заготовки для корпусных деталей.
- Типовая технология изготовления корпусных деталей.
- Заготовки для фланцев и крышек.
- Оборудование, используемое для обработки фланцев и крышек.
- Типовая технология изготовления фланцев и крышек.
- Заготовки для рычагов и вилок.
- Типовая технология изготовления рычагов и вилок.
- Заготовки для блоков цилиндров.
- Методы обработки поверхностей блоков цилиндров.
- Типовая технология изготовления блоков цилиндров.
- Типовая технология гильз блоков.
- Контроль гильз блоков.
- Конструктивные особенности картеров задних мостов.
- Механическая обработка картеров заднего моста.
- Контроль обработки распределительных валов.
- Конструктивные особенности, заготовки и механическая обработка распределительных валов.
- Что такое технологический процесс сборки?
- Очистка и мойка деталей перед сборкой.
- Пригонка деталей в процессе сборки.
- Методы сборки соединений с натягом.
- Продольно-прессовая сборка соединений с натягом.
- Совершенствование продольно-прессовой сборки.
- Сборка с нагревом.
- Сборка с охлаждением.
- Гидропрессовая сборка.
- Сборка узлов с подшипниками скольжения в виде втулок.
- Сборка узлов с подшипниками скольжения в виде вкладышей.
- Сборка узлов с шарикоподшипниками.
- Сборка узлов с коническими роликоподшипниками.
- Сборка узлов с игольчатыми подшипниками.
- Сборка цилиндрических зубчатых передач.
- Сборка конических зубчатых передач.
- Сборка червячных передач.
- Сборка шпоночных соединений.
- Процесс сборки резьбовых соединений.
- Сборка с использованием пластмассовых компенсаторов.
- Технологические методы повышения долговечности изделий машиностроения.
- Классификация методов обработки пластическим деформированием.
- Накатывание и области его применения.
- Обкатывание и области его применения.
- Раскатывание и области его применения.
- Выглаживание и области его применения.
- Виброобработка и области ее применения.
- Динамическое упрочнение и области его применения.
- Накатывание и раскатывание резьб и области применения.
- Накатывание зубьев и шлицев и области применения.
- Что такое азотирование стальных изделий?
- Области применения азотирования.
- Сущность гальванического нанесения покрытий.
- Единство технологии производства, эксплуатации и ремонта автотракторостроения.

*6.2. Оценочные средства для проведения промежуточной аттестации (дифференцированного зачета)*

*6.2.1. Примерный перечень вопросов/заданий к дифференцированному зачету (по дисциплине):*

#### **Введение. Основные понятия и определения**

- Основные понятия и определения. Технологический процесс и его структура.
- 2 Технологические характеристики типов производства.

Исходные данные для проектирования технологических процессов.

Оформление технологической документации.

- Формирование качества деталей при обработке на станках.
- Три этапа достижения точности при обработке.
- Погрешность установки.
- Погрешность настройки.
- Погрешность обработки.

#### **Технология изготовления валов**

- Конструктивно-технологические разновидности валов.
- Технические требования на изготовление.
- Материалы и виды исходных заготовок.
- Технологические базы.
- Технологический маршрут, основные этапы и специфика механической обработки валов в единичном и мелкосерийном производствах на станках обычного типа и с программным управлением.
- Характеристика методов точения по точности, производительности и экономичности.
- Характеристика методов нарезания шлицев, шпоночных пазов, резьб.
- Шлифование валов.
- Применяемые методы отделочной и упрочняющей обработки.
- Технологический маршрут и основные этапы механической обработки валов в крупносерийном и поточно-массовом производствах.

## Особенности обработки шпинделей, и ходовых винтов.

## **Технология изготовления деталей зубчатых передач**

- Служебное назначение, конструктивные разновидности зубчатых колес и технические требования, предъявляемые к ним.
- Технологичность конструкции.
- Материал и методы получения исходных заготовок. оддержки управленческих решений, формализация процессов управления.
- Термическая обработка зубчатых колес.
- Типовой технологический маршрут механической обработки. 25 Выбор технологических баз при изготовлении зубчатых колес. 26 Методы нарезания зубьев цилиндрических зубчатых колес.
- Нарезание шевронных колес.
- Методы отделки зубьев цилиндрических колес.
- Нарезание зубьев конических зубчатых колес.
- Особенности изготовления червячных колес.

#### Контроль точности зубчатых колес.

#### **Технология изготовления кузовных деталей**

- Основные конструктивные разновидности кузовных деталей, их служебное назначение.
- Технические требования и задачи, возникающие при изготовлении деталей данного типа.
- Материалы, применяемые для изготовления кузовных деталей.
- Особенности соединений деталей в кузове и виды сварки.
- Разработка технологических процессов сборки.
- Окраска и нанесение специальных покрытий.
- Контроль качества.

#### **Технология сборки машины и ее сборочных единиц**

- Задачи достижения требуемой точности машины.
- Выявление и расчет конструкторских и технологических цепей.
- Разработка схемы сборки.
- Выбор организационной формы технологического процесса сборки.
- Выбор средств механизации и автоматизации технологического процесса сборки. Объединение сборочных переходов в операции. Планировка сборочного участка.
- Особенности достижения требуемой точности при сборке типовых узлов машин.
- 45 Монтаж валов на опорах скольжения.
- 46 Уменьшение осевого и радиального биения валов на опорах скольжения. 47 Монтаж валов на опорах качения.
- 48 Уменьшение осевого и радиального биения.
- 49 Обеспечение заданного натяга в опорах качения.
- 50 Достижение требуемой точности положения вала относительно основных баз корпусной детали.
- 51 Сборка цилиндрических зубчатых передач.
- 52 Технические требования, методы достижения точности зацепления зубчатых колес. 53 Контроль качества зацепления зубчатых колес.
- 54 Сборка конических зубчатых передач. 55 Технические требования.
- 56 Методы достижения точности при монтаже конических колес. 57 Сборка червячных передач.
- 58 Технические требования, методы достижения точности при монтаже передач. 59 Контроль качества зацепления.
- 60 Автоматизация сборочных операций.
- 61 Сущность процесса автоматического соединения деталей.
- 62 Технологичность сборочной единицы и деталей при автоматической сборке. 63 Выявление условий собираемости деталей при автоматической сборке.
- 64 Методы достижения точности и режимы сборочного процесса.
- 65 Автоматизация технологического процесса сборки с использованием автоматических сборочных машин и промышленных роботов.

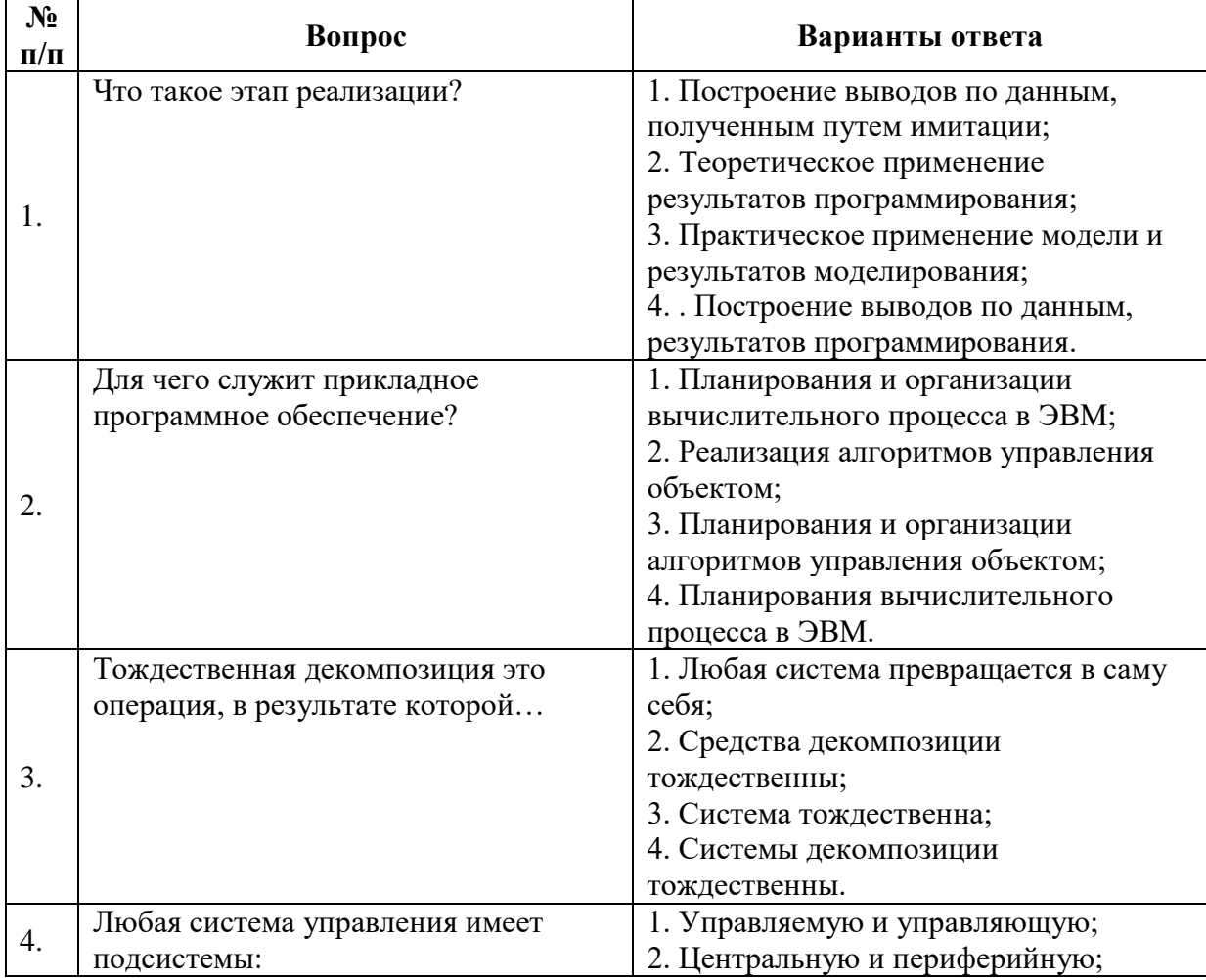

## **6.2.2. Примерные тестовые задания к дифференцированному зачету**

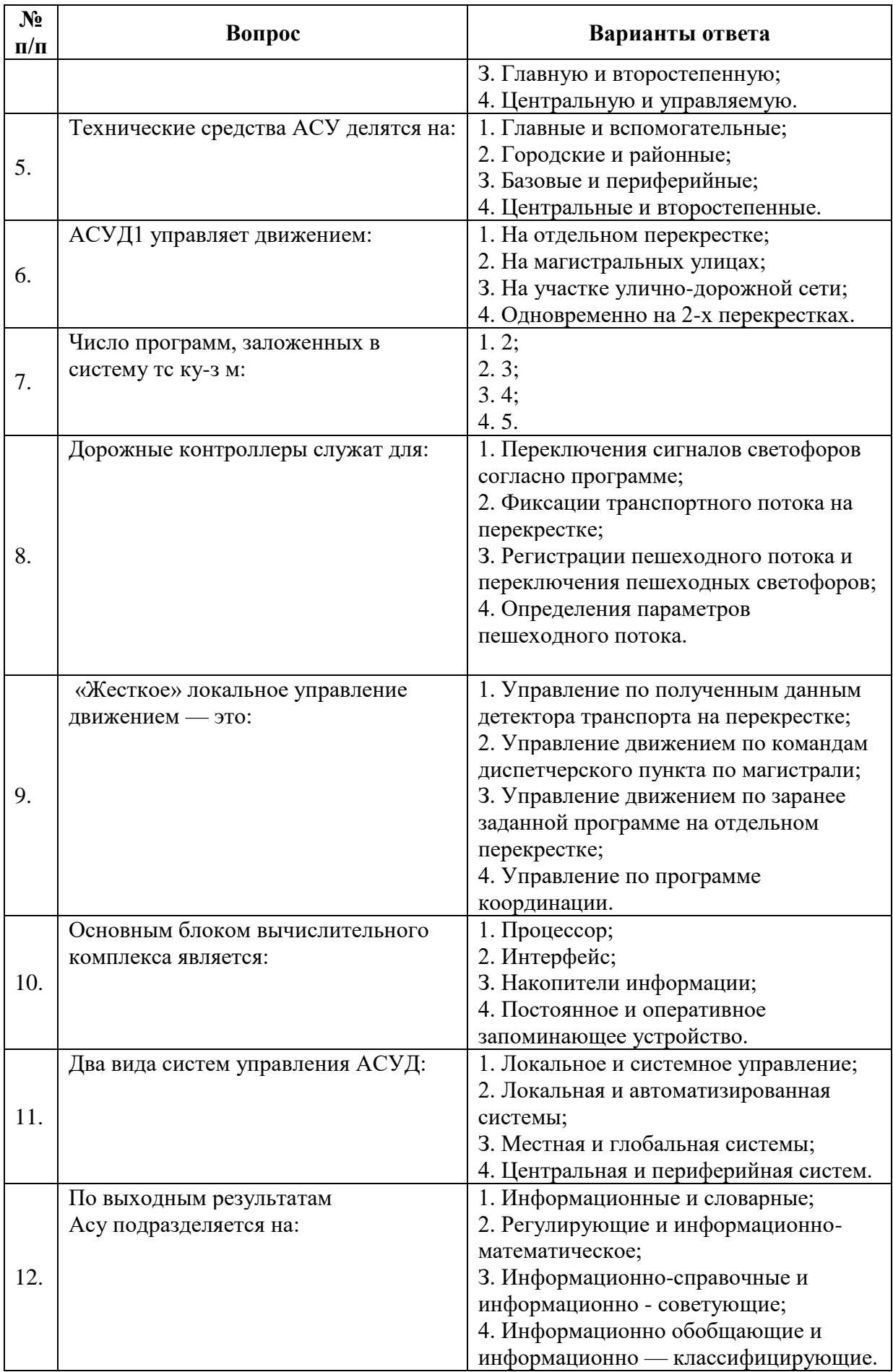

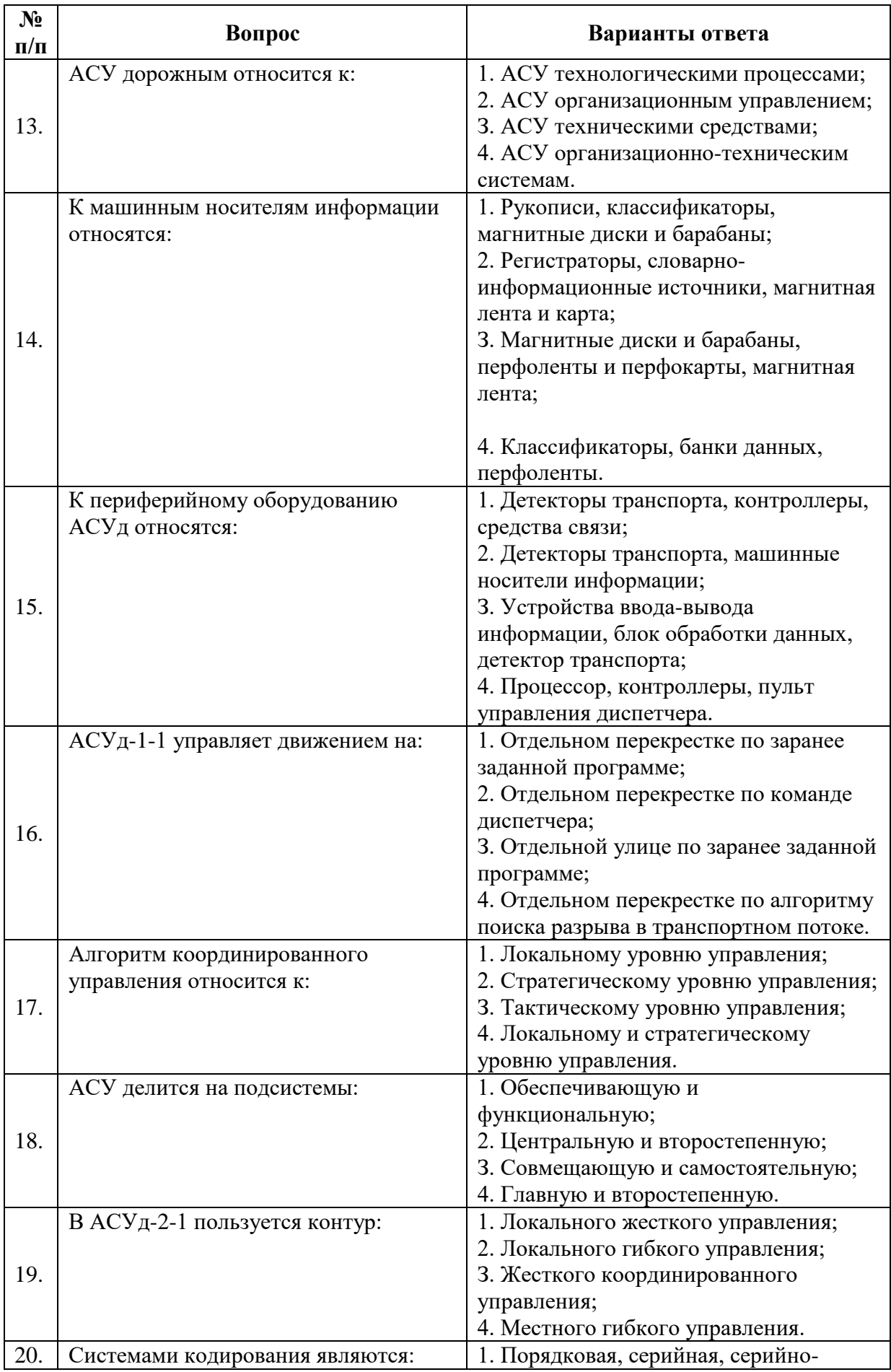

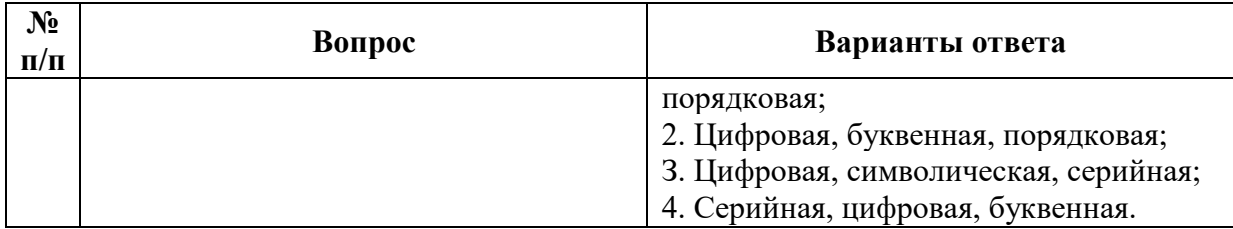

# **6.3. Описание показателей и критериев контроля успеваемости, описание шкал оценивания**

#### **6.3.1. Критерии оценок промежуточной аттестации (дифференцированный зачет)**

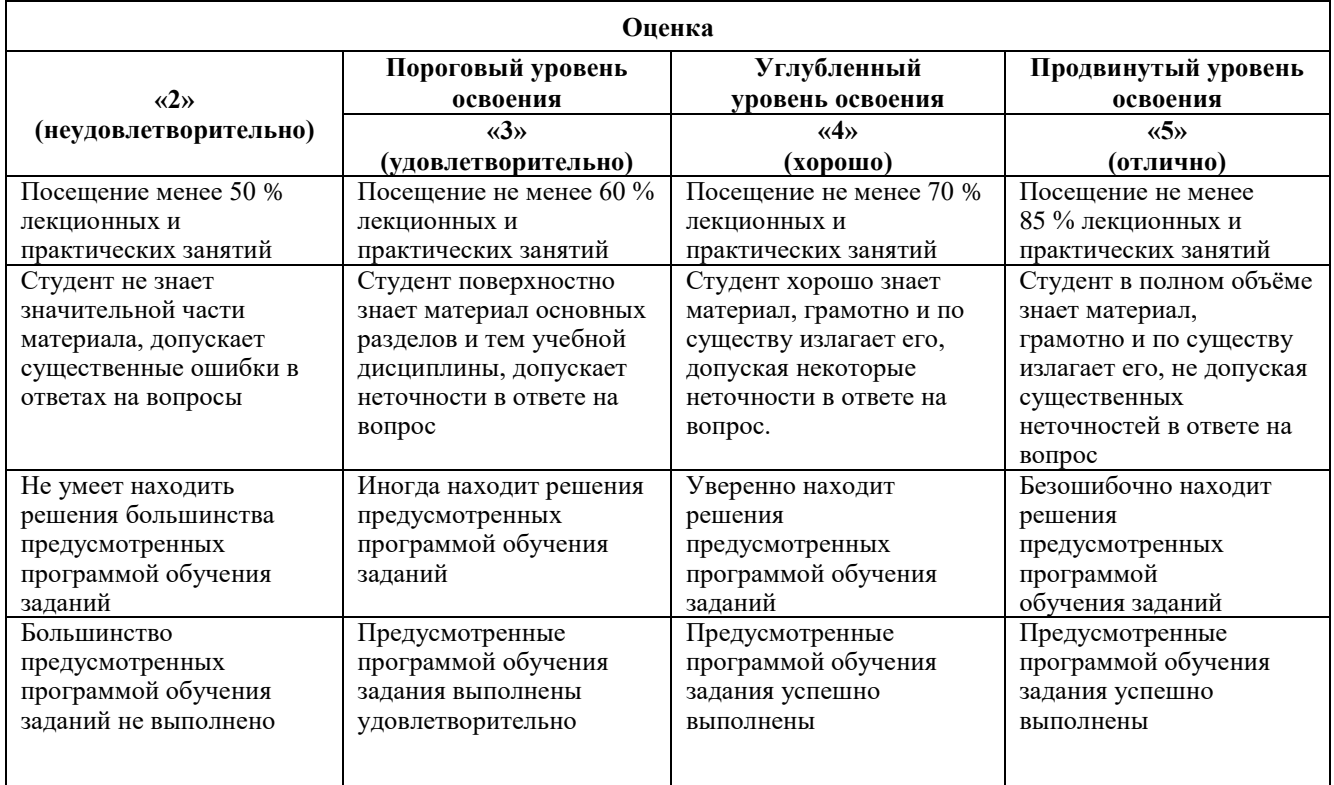

*Примерная шкала оценивания знаний в тестовой форме:*

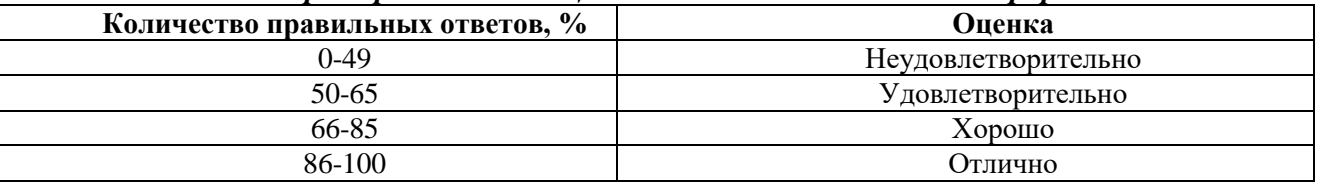

## **7. УЧЕБНО-МЕТОДИЧЕСКОЕ И ИНФОРМАЦИОННОЕ ОБЕСПЕЧЕНИЕ ДИСЦИПЛИНЫ**

## **7.1. Рекомендуемая литература**

## **7.1.1. Основная литература**

1 [Маталин](http://kleopatra.pnzgu.ru/cgi-bin/irbis64r_91/cgiirbis_64.exe?Z21ID=&I21DBN=KATL&P21DBN=KATL&S21STN=1&S21REF=1&S21FMT=fullwebr&C21COM=S&S21CNR=20&S21P01=0&S21P02=1&S21P03=A=&S21STR=%D0%9C%D0%B0%D1%82%D0%B0%D0%BB%D0%B8%D0%BD,%20%D0%90.%D0%90.) А.А. Технология машиностроения: учебник / А.А.Маталин. - 2-е изд., испр. - СПб. : Лань, 2008. - 512 с. – 20 экз.

2 [Маталин,](http://kleopatra.pnzgu.ru/cgi-bin/irbis64r_91/cgiirbis_64.exe?Z21ID=&I21DBN=KATL&P21DBN=KATL&S21STN=1&S21REF=1&S21FMT=fullwebr&C21COM=S&S21CNR=20&S21P01=0&S21P02=1&S21P03=A=&S21STR=%D0%9C%D0%B0%D1%82%D0%B0%D0%BB%D0%B8%D0%BD,%20%D0%90.%D0%90.) А. А. Технология машиностроения: учебник / А.А.Маталин. - 3-е изд., стереотип. - СПб.: Лань, 2010. - 512 с. – 20экз.

3 Технология машиностроения: учебник / Л. В. Лебедев [и др.]. - М.: ACADEMA, 2006. - 528 с. – 25 экз.

4 Иванов И.С. Технология машиностроения: Учебное пособие/Иванов И. С., 2-е изд.,

перераб. и доп. - М.: НИЦ ИНФРА-М, 2016. - 240 с. <http://znanium.com/bookread2.php?book=504931> (дата обращения 27.12.2016г.).

5 Иванов И.С. Технология машиностроения: производство типовых деталей машин: Учебное пособие / И.С. Иванов. - М.: НИЦ ИНФРА-М, 2014. - 224 с. *URL:*

<http://znanium.com/bookread2.php?book=363780> (дата обращения 27.12.2016г.).

## **7.1.2. Дополнительная литература**

1 Технология автомобилестроения: Учебник для вузов / Карунин А.Л., Бузник Е.Н., Дащенко О.А. и др. // Под ред.А.И. Дащенко. – М.: Академический Проект: Трикста, 2005.- 624с. – 5экз.

2 Акулович Л.М. Основы автоматизированного проектирования технологических процессов в машиностроении: Учебное пособие/Акулович Л.М., Шелег В.К. - М.: ИНФРА-М Издательский Дом, Нов. знание, 2016. - 488 с. *URL:* <http://znanium.com/bookread2.php?book=461911> (дата обращения 27.12.2016г.).

#### **7.1.3. Учебно-методическое обеспечение**

1 Технология машиностроения: Методические указания к лабораторным работам // В.А. Скрябин, В.З. Зверовщиков, А.Е. Зверовщиков, Н.А. Миронычев - Пенза: Изд-во Пенз.гос.унта, 2011. – 92 с. – 100экз. (методический фонд кафедры «ТМС»)

2 Размерный анализ технологических процессов в автоматизированном производстве [Текст]: Учебное пособие // В.А. Скрябин, В.О. Соколов, В.З. Зверовщиков и др. - Пенза: ИИЦ ПГУ, 2008. - 212 с. – 81экз.

3 Курсовое проектирование по технологии машиностроения [Текст]: учебное пособие / Л.В.Лебедев [и др.]. - 3-е изд., перераб. и доп. - Старый Оскол: ТНТ, 2009. - 424 с. – 15 экз.

## **7.2. Базы данных, электронно-библиотечные системы, информационно-справочные и поисковые системы**

1. Европейская цифровая библиотека Europeana:<http://www.europeana.eu/portal>

2. КонсультантПлюс: справочно-поисковая система [Электронный ресурс]. www.consultant.ru/.

3. Мировая цифровая библиотека: http://wdl.org/ru

4. Научная электронная библиотека «Scopus» https://www.scopus.com

5. Научная электронная библиотека ScienceDirect: http://www.sciencedirect.com

6. Научная электронная библиотека «eLIBRARY»:<https://elibrary.ru/>

https://e.lanbook.com/books.

7. Поисковые системы Yandex, Rambler, Yahoo и др.

8. Система ГАРАНТ: электронный периодический справочник [Электронный ресурс] www.garant.ru/.

9. Электронно-библиотечная система издательского центра «Лань» https://e.lanbook.com/books

10. Электронная библиотека Российской Государственной Библиотеки (РГБ): http://elibrary.rsl.ru/

11. Электронная библиотека учебников: http://studentam.net

12. Электронно-библиотечная система «ЭБС ЮРАЙТ» www.biblio-online.ru.

13. Электронная библиотечная система «Национальный цифровой ресурс «Руконт»». http://rucont.ru/

14. Электронно-библиотечная система<http://www.sciteclibrary.ru/>

## **8. МАТЕРИАЛЬНО-ТЕХНИЧЕСКОЕ ОБЕСПЕЧЕНИЕ ДИСЦИПЛИНЫ**

## **8.1. Материально-техническое оснащение аудиторий:**

Специализированные аудитории, используемые при проведении занятий лекционного типа, практических занятий, оснащены мультимедийными проекторами и комплектом аппаратуры, позволяющей демонстрировать текстовые и графические материалы.

Помещение для проведения лекционных занятий

128 посадочных мест. Стол – 65 шт., стул – 128 шт., кресло преподавателя – 1 шт., адаптер WU3-AA - 1 шт., источник бесперебойного питания 9130, PW9130i1000T-XL - 1 шт., коммутатор Cypress CDPS-UH4H1 HFS - 1 шт., компьютер 400 G1, N9E88ES - 1 шт., крепление потолочное PRS-KIT1420 – 1 шт., микрофон головной MW1-HMC – 1 шт., микшер TSD-MIX31RL - 1 шт., монитор PROLITETF1734MC-B1X - 1 шт., панель наборная KramerFRAME-1G/US(G) - 1 шт., панель управления Kramer RC-6IR - 1 шт., передатчик MW1-LTX-F4 - 1 шт., передатчик сигналов CH-507TXBD - 1 шт., переходник HDMI W-H(G) - 1 шт., приемник MW1-RX-F4 – 1 шт., приемник сигналов CH-507RXBD – 1 шт., проектор XEED WUX6010 – 1 шт., система акустическая Sound SM52T-WH - 8 шт., усилитель САР224, усилитель Cypress CLUX-11SA - 1 шт., шкаф монтажный WR 6612.710 - 1 шт., экран SCM-4308 - 1 шт., доска настенная белая магнитно-маркерная «Magnetoplan» - 1 шт., переносная настольная трибуна – 1 шт., плакат – 10 шт.

Microsoft Windows 7 Professional, (ГК № 671-08/12 от 20.08.2012 «На поставку продукции».

Microsoft Office 2007 (Professional Plus Microsoft Open License 46082032 от 30.10.2009. Антивирусное программное обеспечение Kaspersky Endpoint Security (Договор № Д810(223)-12/17 от 11.12.17), 7-zip (свободно распространяемое ПО), Foxit Reader (свободно распространяемое ПО), SeaMonkey (свободно распространяемое ПО), Chromium (свободно распространяемое ПО), Java Runtime Environment (свободно распространяемое ПО), doPDF (свободно распространяемое ПО), GNU Image Manipulation Program (свободно распространяемое ПО), Inkscape (свободно распространяемое ПО), XnView (свободно распространяемое ПО), K-Lite Codec Pack (свободно распространяемое ПО), FAR Manager (свободно распространяемое ПО).

Помещение для проведения лекционных и практических занятий

30 посадочных мест

Стол аудиторный для студентов – 16 шт., стул – 30 шт., кресло преподавателя - 1 шт., доска магнито-маркерная - 1 шт., переносная настольная трибуна -1 шт., плакат – 5 шт.

#### **8.2. Помещения для самостоятельной работы:**

Помещение для самостоятельной работы

Оснащенность помещения для самостоятельной работы: 16 посадочных мест

Стол компьютерный для студентов (тип 4) - 3 шт., стол компьютерный для студентов (тип  $6$ ) – 2 шт., стол компьютерный для студентов (тип 7) – 1 шт., кресло преподавателя (сетка, цвет черный) – 17 шт., доска напольная мобильная белая магнитно-маркерная «Magnetoplan» 1800мм×1200мм - 1 шт., моноблок Lenovo M93Z Intel Q87 – 17 шт., плакат – 5 шт.

Доступ к сети «Интернет», в электронную информационно-образовательную среду Университета.

Microsoft Windows 7 Professional Microsoft Open License 49379550 от 29.11.2011 Microsoft Office 2007 Professional Plus Microsoft Open License 46431107 от 22.01.2010 CorelDRAW Graphics Suite X5 Договор №559-06/10 от 15.06.2010 «На поставку программного обеспечения». Autodesk product: Building Design Suite Ultimate 2016, product Key: 766H1 Cisco Packet Tracer 7.1 (свободно распространяемое ПО). Quantum GIS (свободно распространяемое ПО). Python (свободно распространяемое ПО). R (свободно распространяемое ПО). Rstudio (свободно распространяемое ПО). SMath Studio (свободно распространяемое ПО). GNU Octave (свободно распространяемое ПО). Scilab (свободно распространяемое ПО).

## **8.3. Помещения для хранения и профилактического обслуживания оборудования:**

1. Центр новых информационных технологий и средств обучения:

Оснащенность: персональный компьютер - 2 шт. (доступ к сети «Интернет»), монитор - 4 шт., сетевой накопитель - 1 шт., источник бесперебойного питания - 2 шт., телевизор плазменный Panasonic - 1 шт., точка Wi-Fi - 1 шт., паяльная станция - 2 шт., дрель - 5 шт., перфоратор - 3 шт., набор инструмента - 4 шт., тестер компьютерной сети - 3 шт., баллон со

сжатым газом - 1 шт., паста теплопроводная - 1 шт., пылесос - 1 шт., радиостанция - 2 шт., стол – 4 шт., тумба на колесиках - 1 шт., подставка на колесиках - 1 шт., шкаф - 5 шт., кресло - 2 шт., лестница Alve - 1 шт.

Перечень лицензионного программного обеспечения: Microsoft Windows 7 Professional (Лицензионное соглашение Microsoft Open License 60799400 от 20.08.2012), Microsoft Office 2010 Professional Plus (Лицензионное соглашение Microsoft Open License 60799400 от 20.08.2012), антивирусное программное обеспечение: Kaspersky Endpoint Security (Договор № Д810(223)-12/17 от 11.12.17), 7-zip (свободно распространяемое ПО), Foxit Reader (свободно распространяемое ПО), Foxit Reader (свободно распространяемое ПО), SeaMonkey (свободно распространяемое ПО), Chromium (свободно распространяемое ПО), Java Runtime Environment (свободно распространяемое ПО), doPDF (свободно распространяемое ПО), GNU Image Manipulation Program (свободно распространяемое ПО), Inkscape (свободно распространяемое ПО), XnView (свободно распространяемое ПО), K-Lite Codec Pack (свободно распространяемое ПО), FAR Manager (свободно распространяемое ПО).

2. Центр новых информационных технологий и средств обучения:

Оснащенность: стол - 5 шт., стул - 2 шт., кресло - 2 шт., шкаф - 2 шт., персональный компьютер - 2 шт. (доступ к сети «Интернет»), монитор - 2 шт., МФУ - 1 шт., тестер компьютерной сети - 1 шт., баллон со сжатым газом - 1 шт., шуруповерт - 1 шт.

Перечень лицензионного программного обеспечения: Microsoft Windows 7 Professional (Лицензионное соглашение Microsoft Open License 60799400 от 20.08.2012), Microsoft Office 2007 Professional Plus (Лицензионное соглашение Microsoft Open License 46431107 от 22.01.2010), антивирусное программное обеспечение: Kaspersky Endpoint Security (Договор № Д810(223)-12/17 от 11.12.17), 7-zip (свободно распространяемое ПО), Foxit Reader (свободно распространяемое ПО), Foxit Reader (свободно распространяемое ПО), SeaMonkey (свободно распространяемое ПО), Chromium (свободно распространяемое ПО), Java Runtime Environment (свободно распространяемое ПО), doPDF (свободно распространяемое ПО), GNU Image Manipulation Program (свободно распространяемое ПО), Inkscape (свободно распространяемое ПО), XnView (свободно распространяемое ПО), K-Lite Codec Pack (свободно распространяемое ПО), FAR Manager (свободно распространяемое ПО).

3. Центр новых информационных технологий и средств обучения:

Оснащенность: стол - 2 шт., стул - 4 шт., кресло - 1 шт., шкаф - 2 шт., персональный компьютер - 1 шт. (доступ к сети «Интернет»), веб-камера Logitech HD C510 - 1 шт., колонки Logitech - 1 шт., тестер компьютерной сети - 1 шт., дрель - 1 шт., телефон - 1 шт., набор ручных инструментов - 1 шт.

Перечень лицензионного программного обеспечения: Microsoft Windows 7 Professional (Лицензионное соглашение Microsoft Open License 48358058 от 11.04.2011), Microsoft Office 2007 Professional Plus (Лицензионное соглашение Microsoft Open License 46431107 от 22.01.2010), антивирусное программное обеспечение: Kaspersky Endpoint Security (Договор  $\mathbb{N}_{2}$  Д810(223)-12/17 от 11.12.17), 7-zip (свободно распространяемое ПО), Foxit Reader (свободно распространяемое ПО), Foxit Reader (свободно распространяемое ПО), SeaMonkey (свободно распространяемое ПО), Chromium (свободно распространяемое ПО), Java Runtime Environment (свободно распространяемое ПО), doPDF (свободно распространяемое ПО), GNU Image Manipulation Program (свободно распространяемое ПО), Inkscape (свободно распространяемое ПО), XnView (свободно распространяемое ПО), K-Lite Codec Pack (свободно распространяемое ПО), FAR Manager (свободно распространяемое ПО).

## **8.4. Лицензионное программное обеспечение:**

1. Microsoft Windows 7 Professional (ГК № 671-08/12 от 20.08.2012 «На поставку продукции», Microsoft Open License 49379550 от 29.11.2011, Договор № 1105-12/11 от 28.12.2011 «На поставку компьютерного оборудования», Лицензионное соглашение Microsoft Open License 60799400 от 20.08.2012), Лицензионное соглашение Microsoft Open License 48358058 от 11.04.2011).

2. Microsoft Windows 8 Professional (ГК № 875-09/13 от 30.09.2013 «На поставку компьютерной техники».

3. Microsoft Office 2007 Professional Plus (Microsoft Open License 46082032 от 30.10.2009, Лицензионное соглашение Microsoft Open License 46431107 от 22.01.2010, Microsoft Open License 45207312 от 03.03.2009).